# <<Photoshop >>>

<<Photoshop >>

- 13 ISBN 9787030340177
- 10 ISBN 7030340175

出版时间:2012-6

页数:192

字数:285000

extended by PDF and the PDF

http://www.tushu007.com

<<Photoshop >>>

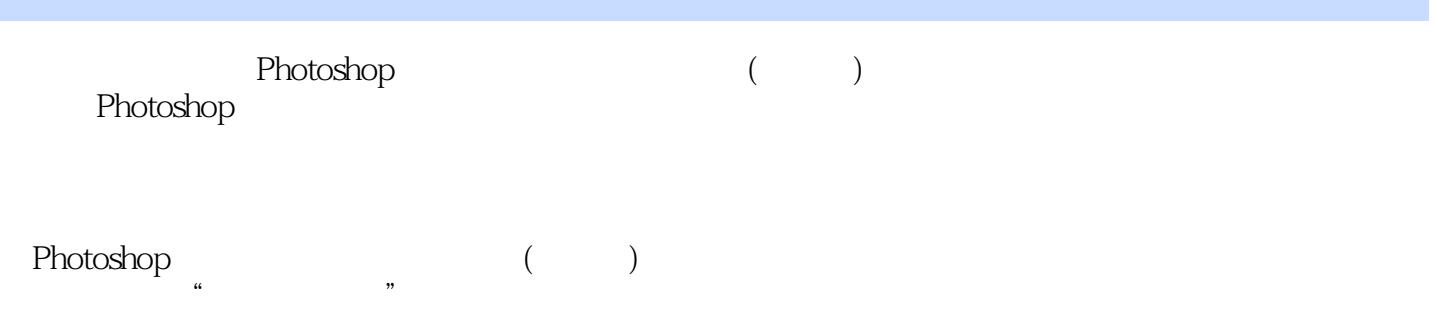

 $7$ 

# <<Photoshop >>>

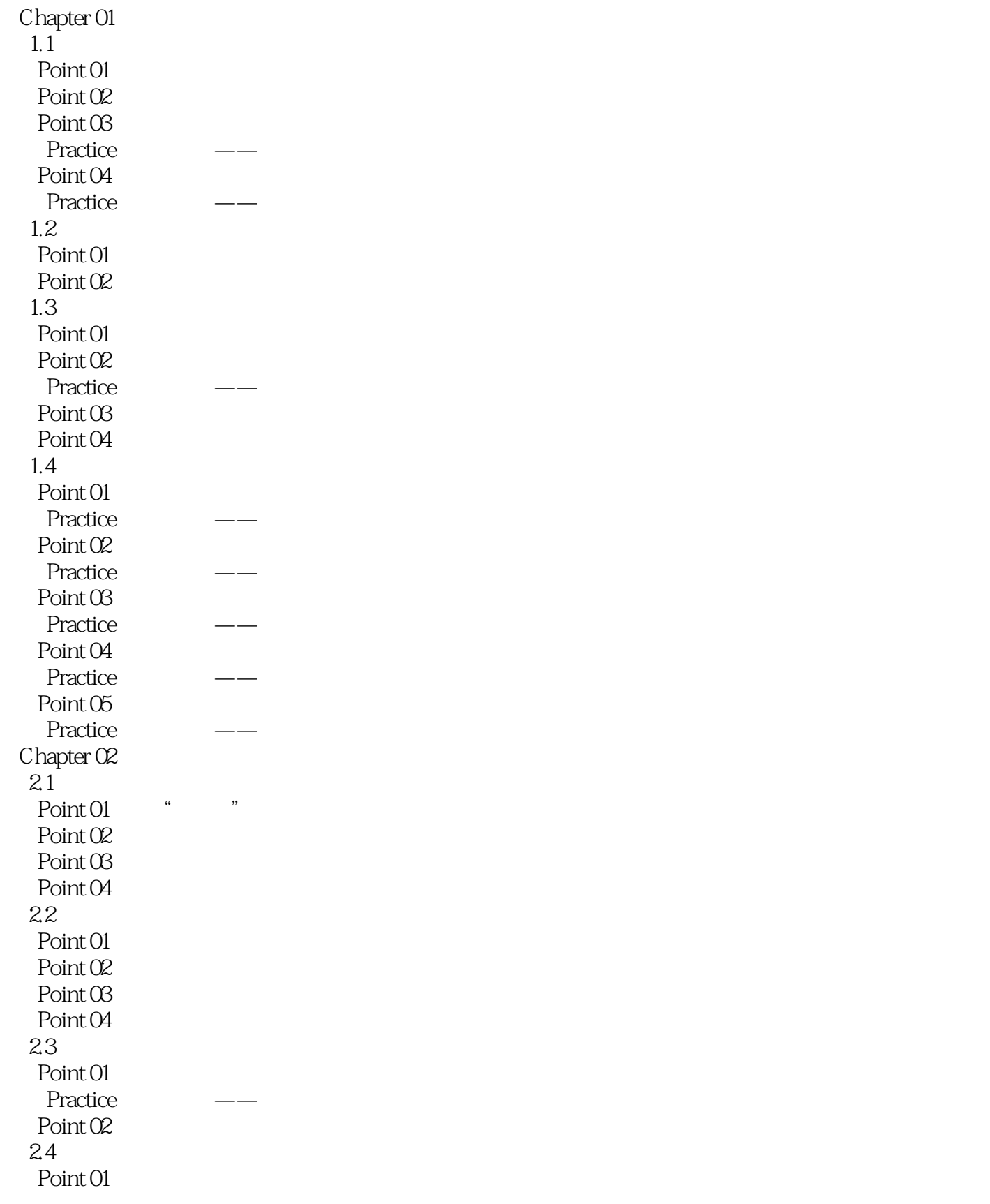

### <<Photoshop >>>>>>>

Practice Point 02 Point 03  $25$ Point 01 " Practice Point 02 " Practice Point  $03$  " Practice Point 04 " Practice Point 05 " Practice Point 06 "HDR Practice  $\qquad \qquad \text{--} \qquad \text{HDR}$ Point 07 " Practice  $\sum_{i=1}^{\infty}$ Point  $OS$  " Point  $O\!O$  " Practice Point 10 " Practice Chapter 03  $31$ Point 01 " Point 02 Point 03 Alpha 32<br>Point 01 Alpha Point 01 Point 02 Practice Point 03 Point 04 Point 05 Point 06 Practice 33 Point 01 " Practice Point  $O2$  " 34  $Point\, O1$ Point 02 35 Point 01 Practice

# <<Photoshop >>>

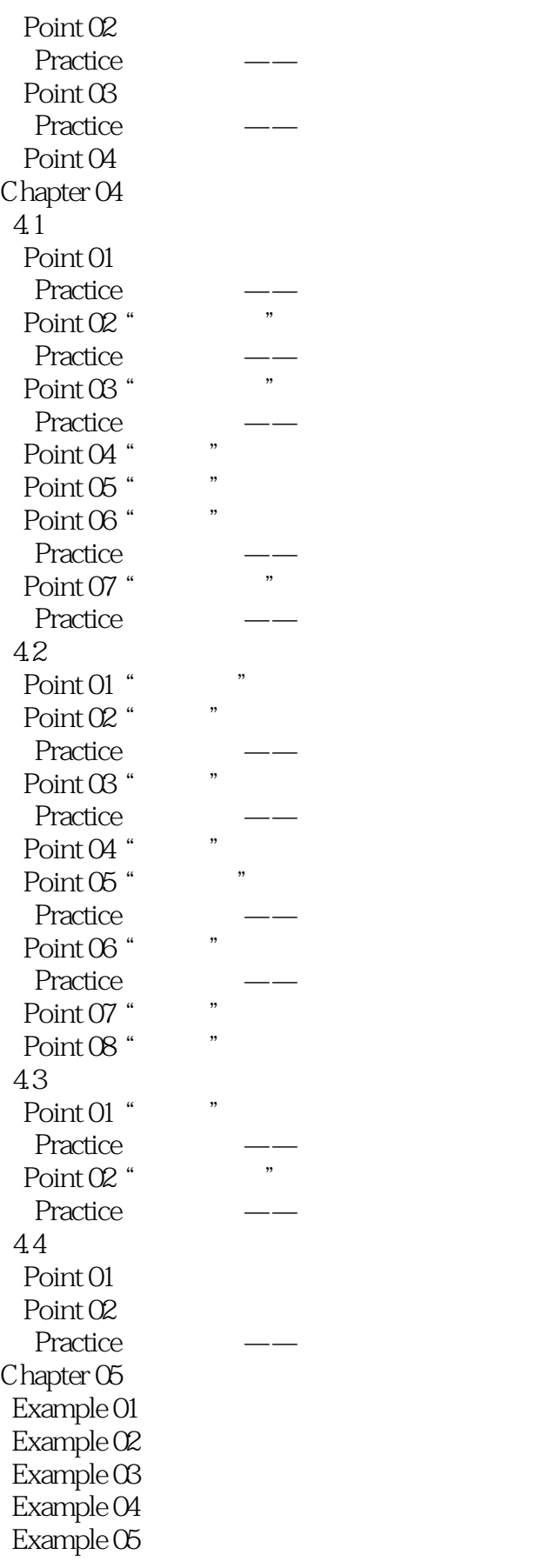

### <<Photoshop数码照片合成与艺术特效>>

Example 06 Example 07  $Example 08$ Chapter 06 \$ Example 01  $Example 02$  $Example 03$  $Example 04$  $Example 05$ Example 06 https://www.assett.com/ Chapter 07 x 30 m Example 01  $Example O2$  $Example O3$  $Example O4$  $Example O5$  $Example O6$ Example 07  $Example 08$ 

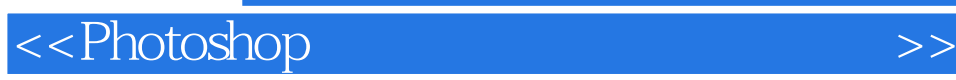

本站所提供下载的PDF图书仅提供预览和简介,请支持正版图书。

更多资源请访问:http://www.tushu007.com